### Simon Jester Issue

I have a little for all you computer phreaks out there. If you have access to a hardwire terminal hooked up to a mini or maxi system, not a micro, and want to collect a few passwords and account numbers belonging to other people, read

There is a very simple method of getting accounts and passwords called simulation. What you do is imitate the operating system, so that when an unsuspecting hacker comes up and sits down, the terminal types "ENTER USERID" or whatever, he types it in, it then types "ENTER PASSWORD", he types it in, the program records them in

a file, and you have a new account.

The skill comes in here. You have to make The skill comes in here, iou have to make your program simulate the operating system very closely, so that no one can tell that they are in your program, not the OS. You must make your program give all the appropriate error messages if the guy makes a typo, or if he tries to enter an OS command, or if he presses the break key (if your system uses break), or slips in break key (if your system uses break), or slips in some control characters. There are other ways someone might accidently find out that he's not really in the OS, so try to anticipate all of them. Most likely he will think the computer is just spassing out, and forget about it. But you might get a system programmer who will know what you are doing immediately. are doing immediately.

are doing immediately.

Also, when you collect some guys (how come there are very few girl hackers?) password, you don't want him to know that you just got it, or he'll just go and have it changed. So, there is a trick called slipping back into the OS. If you are on a paper printer (TTY or whatever) you may have to slip out of the OS too. What it is, is this. You're program is supposed to immitate the OS so that no one call tell they're not in the OS. Now when you start you're program, it has to look Now when you start you're program, it has to look as if you never left the OS. This sounds hard to do, but again there is a trick. You start you program, and then have it print out whatever junk your system prints when a program ends. Now it looks like your program has just finished, but it didn't really. Also, it is wise to have your program print something out before it pretends it finishes, so that it looks like your program does something legit.

Now you have your program running, but it looks like the OS. So the nect step is to pretend to log out. You type in "BYE" or whatever for your system, and have the program return whatever bullshit it prints when you log out. Then you leave. Don't stick around after this, you'll just look suspicious.

Now some hacker comes up and types whatever system needs to give "ENTER USERCODE". your system needs to give "ENTER USERCODE".
(What if he doesn't type it right? Don't let your program ask for the usercode until he types it in correctly, after all, the OS wouldn't.) You collect his account number and password, and enter them into a data file, which you will come back and print up later. That's the simple part.

Now comes the hard part. The guy just logged onto his account, or he thinks he did. You can't imitate the entire system, in fact you don't went

onto his account, or he thinks he did. You can't imitate the entire system, in fact you don't want him to think he's even on his account, because imitating his account is a hell of a lot of work (I tried once). So, bump him off with an error, about how his password is wrong or whatever. Now he knows his password is right, he used it yesterday or whenever, but he'll think he made a typo. Once. Maybe twice. After that, he'll go get help, and the system operator will discover what you did pretty quickly, so you can't give him reason to go for help.

After you get his password and give some error, you have to let your program slip back into the real OS without letting him know, so that he can type it in again and really get into his account. This is the hardest part to get away with. There is usually some way for a program to log out on its own in every system, look it up in the manuals and have your program log out.

log out on its own in every system, look it up in the manuals and have your program log out. The problem here is that the log out will look like a log out, and there is no legit reason why the system would print a log out message at this point. You can either try to cover up the log out message, or print some bullshit to explain it, or there may even be a way to suppress it. Every system is different, I can't give any specifics on this. this.

Room 603 147 W. 42 St. New York 10036

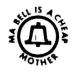

TAP

1982

No. 71

Then you come back later and print up his account and password! This method will work, I have used a simulator on several systems, and I have always gotten good results. There are many other methods for breaking into computers, but most are specific for some particular system. If you have any other ideas, send them in!

Also, if anyone needs specific data on any aspect of a Hewlett-Packard 2000 system, especially the 2000/ACCESS model, send a SASE to TAP to be fowarded to me, and I can probably tell you whatever you want. I worked for several years as a systems programmer/system operator on one, and I know almost everything about it.

For all of you TAPpers into Sci-Fi and computer hacking, there is a fantastic book called "The Adolescence of P-1", by Thomas J Ryan. P-1 is a heuristic computer program, with a tendency to take over the operating systems (OS) of large computers, especially ones belonging to the Pentagon.(Ugh! Fuck the registration!).

One more note. If you would be interested in getting a lineman's handset, just find some nice cool phone man, go up, talk to him, ask him about a ringback or two to break the ice, and then ask him if he could kind of lose his handset for a small price. I picked one up from a really cool lineman for five bucks, and I got a Bell hardhat for \$2.50. Also, they are glad to talk to you about all kinds of ANI's, test numbers, and such. Just make sure you test numbers, and such. Just make sure you get a lineman, not a supervisor.

Long live Robert Heinlein! This report from California is brought to you by:

Simon Jester

#### TAP RAP by TOM EDISON

Some good news and some bad news. First the good news. Starting with this issue, TAP will be published every month. Now the bad news. Due to inflation, printing costs, and the resent outrageous Postal Monopoly rate hikes, TAP must increase all subscription rates. A ten issue one year Bulk subscription will now cost \$7. A ten issue one year First Class subscription will now cost \$10. For those subscribers who like their issues delivered in a plain unmarked envelope but don't want to pay the new increased First Class rate, I have created a new subscription type which will be bulk mailed in a plain unmarked envelope. This new Bulk Envelope subscription will cost \$8. All TAP back issues will be 75 cents each except issue \$50 which will be \$1.50. All of these new

rates go into effect on February 1,1982.
You First Class subscribers may not like the following news but due to the expense of mailing every month, all previous First Class subscribers will now get their issues mailed Bulk Envelope. If you still want to receive your issues mailed First Class, you will have to send in an additional \$2. It costs TAP \$2.40 to mail cut 12 issues and this

does not include the cost of the envelopes.

I have neard about a book called the "Radio Engineers Handbook", which contains specs on all sorts of electronic stuff, including phone systems. They have info on frequencys, standard impedances, and such. I don't know who publishes it. Also, the IEEE (Institute of Electrical and Electronic Engineers) and the EIA (Electronic Industries Assoc) publish handbooks of electrical standards, which include the same type of stuff, info on normal electronic circiuts plus sections on phone line standards. They may be of interest to TAPpers, and are probably available at the library of any large university.

I have heard that silver boxes are being used in LA, on an experimental basis only. I believe that they only let you tap into numbers in that exchange. One possibility that I thought of is tapping into data lines. You can record standard 300 baud digital data on a normal cassette tape, and later play it back into your microcomputer. You would probably be able to identify the machine they are using, and you would have a good chance of picking up some account numbers and passwords. Then just dial up the number you are tapping, log in, and the machine is open to you.

There are special computer data lines known as hard wire lines, like direct TWX lines I think. Does anyone know if you could use a silver box to tap into a hard wire line? Hard wire lines aren't given regular phone numbers, they have special numbers like iKAA1243. How do you convert that number into a standard number, or can you? Do they run through the same exchanges as normal lines? If not, can you dial into hard wire exchanges? If you could get in, there are many possibilities. Banks, among other people, run data over hard wire lines which they presume to be secure. If you know anything about data lines, please get off your ass and write to me, Simon Jester, c/o TAP.

Any of you who have apple micros might be interested in getting the apple-cat modem. It is like a normal modem, but has a few very nice features. It can dial numbers and has auto-answer, like most, but besides dialing in pulses it can use touch tone, and it can recieve touch tone data. This would allow you to use your computer from any phone without a terminal, by simply using touch tones instead of a normal carrier. Also, it would make it very easy to break into Sprint and the like. The only problem is that the apple-cat costs over \$300. Oh well.

Any of you hackers might be interested in two good bulletin board systems (BBS). One is 8BBS #1 in Santa Clara, CA., at 408-296-5799. It is up 24 hours a day, and uses 110, 150, 300, and 1200 baud. (I have never figured out where 8BBS #2 is) It is hard to get a line because there are so many people trying to use it; so just have patience and call back again. And again. And again. I promise it is not down, just very very busy. Another BBS it CBBS/NW also up 24 hours, in Portland, OR., at 503-646-5510. These both have phone phreak type of stuff on them, I've seen lists of Sprint codes on 8BBS. Don't put on anything too blatantly illegal, because the PBI has been known to log in occasionally and check these systems.

I have heard a rumor from Crange county, CA that sounds very interesting. It seems that they are testing some new system, where when you get a call and pick up your handset, just after the ringing stops and before the tattery connects, the number calling is sent to in in binary pulses. I don't know if this is true as I don't live near Orange county nor do I know anyone there. But if you live there. check this out. The pulses are supposed to come down in "sideways binary", using a 5 bit word length. the digits represent 0,1,2,3,7 instead of the usual 0.1.2.3.4. This is so that there are never more than 2 bits set in any one word since you only go up to 9, not 16. There should be 7 words, and I have no idea what they use as start and stop bits. or if they do. The pulses could be from 5 to 50 ms long. If anyone in Orange county can detect these pules, let us know!

As I'm sure you all know, Bell is slowly but surely going to out of band signalling. This means that I will have to throw away my blue box in a few years, and if I had a black box I'd have to dump that too. In fact the only box that may be of any use will be the red box. Fortunately, Sprint and the other alternate calling networks are filling in gap caused by out of band signalling. There are four alternate calling companies, Southern Pacific Communications (sprint), ITT (citicall), MCI, and Western Union. They all offer two plans, one for business in which the code works all the time but costs a lot, one for home in which the code only works at night and on weekends. Sometimes home codes work during business hours but you get charged prime time rate. They all have lousy quality lines. By far Ma Bells lines are much better quality, with almost no hiss or clipping compared to alternate companies. In fact some of the alternate companies lines are so tad, that after stealing a code, I was unable to run computer data over it because my modem wouldn't hold a carrier on it. Sprint has the best quality lines, but even those are inferior to Bell long-lines. Also, you often have problems putting a call through, getting a busy signal when the other persons phone is on the hook and such. Again Sprint does the best on this, putting through calls more often on the first try. MCI appears to have the next best quality equipment, with ITT and Western Union behind. Much of the problem is because Bell won't give these companies the same quality connections that it gives its own long-lines dept. The quality will continue to go up as equipment is improved and they win more court battles forcing Bell to give them better quality connections on both ends. Another problem is that alternate calling nets don't go everywhere Bell does. None that I know of go international yet, although Sprint is planning to soon. Sprint goes to the most places in the US, 138 major cities. ITT goes to 105 major cities. MCI to 86 major cities and Western Union to 29. If you want a list of where each service goes, call their service rep (list in yellow or white pages) and ask. Also ask for info on subscribing, they'll send you a packet with all sorts of goodies in it, like lists of cities they go to and sometimes access numbers. If you want to read a good (but straight)

article on alternate calling nets. Consumer Reports wrote them up in its warch 1981 issue, available ' at any library.

Alternate nets can be just as dangerous as a Bell if your caught. They often have automatic traps on all incoming lines, so don't call from home. (No shitt) If you go scanning a tunch of codes. you can be sure that you'll set off a bunch of flags in their office. If you can, try to conceal the number you are calling, because they will try to hassle the person receiving the calls if they can't find out who is making them, just like Bell. Call your friend through a loop-around, or better yet, call up to the city he lives in, then call the access number for another alternate net, and make a local call on it to your friend. For instance I call from San Diego to San Francisco on MCI, then I have MCI call Sprint in SP. I then go through Sprint and make a local call in SP. This way ECI can't find out where I called to, and Sprint isn't going to waste time worrying about a local call. "ake sure you don't call through another access number of the same net, beause that sets off a red light on a board somewhere in the office, and they will want to know what you are up to, also they can easily trace the call through their own net no matter where you run it. If you are caught, they may just make you pay for whatever they can get you to. MCI is known to do that. You could be busted though, under wire fraud and breaking PCC regulations. both federal crimes. Also in California, there is a law against computer crimes. It is very tough. and the way it is written, they can bust you for looking at a computer wrong. (The Fucking Legislature..) Alternate calling nets are actually just large computer networks, so guess what else the DA will charge you with. Many other states have computer crime laws too. I'm not sure which ones do. But don't worry, they'll get you on the federal rap anyway. So don't get caught. Ma Bell Security works with the alternate calling companies security divisions they will trade numbers and info, Bell has even teen known to makes busts for Sprint.

One thing you may want to try, it still works in a few places, is calling through on an alternate net, then blue boxing the line going out of the alternate company into Bell. You then get a Bell dial tone on the outgoing line, which you can MF through to. You can go overseas or whatever. There are 2600 Hz notch filters on most alternate calling inputs; but not all.

If you have a micro computer, you can break Sprint (and other) codes very easily. Hook up a modem or even an audio interface to your phone line and program your computer to scan through possible codes, until: it finds a good one. A micro can scan more codes in an hour than you could in a day, and it doesn't make mistakes or get tired. If you don't have a micro yet, you will soon. They are the box of the future, and are quickly becoming the box of the present.

> Have Phun Phreaking Simon Jester

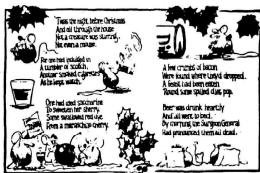

### Getting wrong numbers

The Phone Company has been playing several commercials recently about the overuse of directory assistance. Perhaps you have heard them. One of the com-

directory assistance is expensive. Lary says that Wrong is incorrect and that directory assistance in free. Wrong pays that directory assistance can be found to free. Wrong pays that directory assistance and that all plane users must share this expense. Not surprisingly. Lary is os shocked by this figure that he readily agrees to use the phone-book next time and never again to use directory assistance.

So where is the fallacious directory distinguished assistance.

So where is the fallacious directory distinguished as of the same of fallacious and property of using a faircetory distinguished as formed as possible, seatlance as offset as possible, cost the other hand.

settlement is the follocious reactions, you want Suppose that everyone agreed not to use directory assistance. If directory assistance in Massachusetts (population about 5.7 million) costs 550 million a year, then directory assistance in the United Status (population about 224 million) costs about 224 million years the cost about 224 million years are marked to the cost about 224 million years are marked to the cost of the cost about 250 million years are marked to the cost of the cost of the

sistence, some 150,000 directory sessioners would lose their jobs commercials, and the resulting recessionary shock would be deviastating to an economy already suffering from poperasively high interest rates.

Furthermore, directory assistent, this the former sit traffic controllers, have a skill which as not of much use in other in 200.

be.
Since MIT is presu

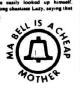

### A scheme you can bank on

Occasside, Calif. —A lasy robber made same easy money by sting a sign directing bank customers to make their deposits in a boque poset lot. "We won't know how much was lot until people realize our money whan't deposited," police spokassasa Bill Krungelevich and the third put a note on the outside deposit achine at a First California Sank branch. The note said, "The night poset in the lot." Branch anager Bill Feedy said two women who laft their deposit cashing as the content of the content of the

### If you want to cut your phone bills. cut out this chart.

Back Issues are \$.75 each. Issue \$50 is \$1.50.
Subscriptions - 10 issues - US Bulk Rate \$7.
US Bulk Envelope Rate \$8.
US First Class in plain sealed envelope \$10.
Canada & Mexico First Class \$10.
Foreign Surface \$8. - Foreign Air Mail \$12.
IMPORTANT! Please include your mailing label or a
Xerox copy whenever you write to TAP about your subscription. subscription.

B - AC Basics, C - Phone Basics, D - Amplifiers.

TAP "Ma Bell" Patch - \$1.50.

TAP "IOth Anniversary" Pen - \$.50.

TAP Cassette Tape - \$4. Hear Capt Crunch. Al Bell, Joe Engressia & Bell Security Chief John Doherty.

Send CASH, Check, or money order to: TAP, Room 603, 147 West 42nd Street, New York, N.Y. 10036.

# Classified

Up to 20 % MORE M. P. G. for under \$ 1.00 Amazing but true, a simple device costing cents enables this fantastic gas saving . Easily installed. What it is , where to get it , how to fit it . confidential report with full information, send 4.00 cash ( or \$ 5.00 check ) Plus SASE to Box # T.

### Entinental Spectator

IN OUR 17th SWINGING YEAR

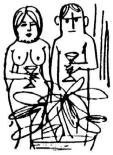

EVERYBODY SWINGS WITH "CONTINENTAL SPECTATOR"

- .... 132 full-tize pages loaded with personal eds and wild nude photos .... Nationwide listings many with addresses & phone numbers
- .... Saxy couples, pretty girls, gay & bi meles who want to meet YOU .....PLUS swinging articles, stories, readers con ments, places to meet swingers and MORE

a copy of the lotest issue mailed 1st class, send ,00 to: CONTINENTAL SPECTATOR, Room 603, Dept. T, New York, NY 10036. Please state your age.

YOU CAN

## SURVIVE!!

WITH BOOKS FROM TECHNOLOGY GROUP! COVERING URBAN, RURAL & RETREAT SURVIVAL, AND MANY OTHER SUBJECTS AS WELL!! Discounts to 60% on some titles.

DEALERS WANTED !! List \$2 (refundable with order). TECH-GROUP, Box 3125, Pasadena, Calif. 91103 USA

#### SVERRILLA WARFAREI

"The Cirison's Guide", New 4th Adition, 88088 Color and B&W Blustetione. Be-organized Appearation, 250, 81/4X11 inch pages, plus fell color cover, \$98.60 cs. ASSAUTSY URGUEL Infe. & Catalog \$1,00 (refundable). Kits for older adit

Box 3126. Pasadone, CA. 91183

10% OFF TO TAP SUBSCRIBERS!

SOLD FOR EDUCATIONAL PURPOSES ONLY

medea, buch, intelligence or prior training in required.

ALL Completely describes and Medical Including many photographis these is eye peopling methods, applicable to ALL MICELAND ELECTRONICAL AND ELECTRONICAL AND ELECTRONICAL COMPLETELY COMPLETELY AND ELECTRONICAL COMPLETELY COMPLETELY COMPLETELY AND ELECTRONICAL COMPLETELY PROJECT COMPLETELY PROJECT COMPLETELY PROJECT COMPLETELY PROJECT COMPLETELY COMPLETELY COM

Consumertronics Co.

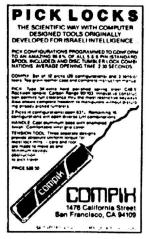

TONII SYSTEMS

FIFCTRONIC SURVETILLANCE

Preassembled/Project kits complete with all needed component acces-

Autostarts, VOX, Ultra-sub-mini-transmitters, Linemans Handsets, TPG Systems - MUCH MORE!

Send \$1.00(refundable) for the most fascinating catalog of "Con-fidential Electronic devices" available anywhere.

\*Also now stocking a complete line of HPC professional locksmith rick-sets and other trade tools and busks. Please indicate if interested.

TONTI SYSTEMS 537 Jones St., -8816 San Francisco CA 94102.

NEED: 1) Plans/schematics for scanners.

- 2) Plans and info. on antenna construction (any band).
- 3) Copies of material from Information Unlimited, Scientific Systems and Solaser.
- 4) Info. on the MAC-M10 (TAP #58) and a replacement for Special Parts Ltd. (defunct).
- 5) Books and back issues of publications covering electronics, defense and alternative technologies.

I have other plans available and will trade for above or will make other arrangements. SASE to Box L

1'd love to hear from the women who read this ad. I'm shure some of you read TAP. Please write and tell me about yourself. 1'm a 25yr old male radio-tech. P.O. Box Midnight ofo TAP

ALTERNATE IDENTITIES, NAME CHANGES, WHATEVER. GET LEGAL I.L.S WITH OUR GOODIES. ALSO LAW ENFORCEMENT TYPE I.E. CARDS [23 DIFFERENT KINDS], EADGES & ACCESSORIES. LIST \$1.00 (REFUNDABLE WITH PURCHASE). C.W.L. BOX 3230, PASADENA, CA 91103 

### BEAT THE GAS PUMP

Hi there.

nd strike back of BIG OIL! 18 ways of getting fuel FREE or at greatly reduced cost.

23 photos, 6 line drawings. Blg, 81/2 x 11 pages. Written by former Big Oil \$25.00 each

DEALERS WANTED!

List \$1.00 (refundable) TECH-GROUP

Box 3125 Pasadena, CA 91103

The TAP Classified Ad Sheet is published as a service to our readers. All ads MUST be typed and camera ready. Ads will appear in the next ad sheet unless they arrive after printing deadline in which case they will appear in the following ad sheet. The cost per ad per issue is \$2. If you wish to preserve your anonymity, TAP Box numbers are available at the cost of \$4 per ad per issue. This extra cost is for the postage to mail you the replies to your ad. Full page ads cost \$10 and half-page ads cost \$5. Payment must accompany all ads. Send cash and get a 10 % discount on all ads. Address all ad requests to: TAP, Room 603, 147 West 42nd Street, New York, N.Y. 10036.

TAP, Room 603, 147 W. 42 St., NY 10036

be wonderful!"—Mae West

Bulk Rate U.S. POSTAGE PAID Permit No. 3 Keasbey, N. J.

71